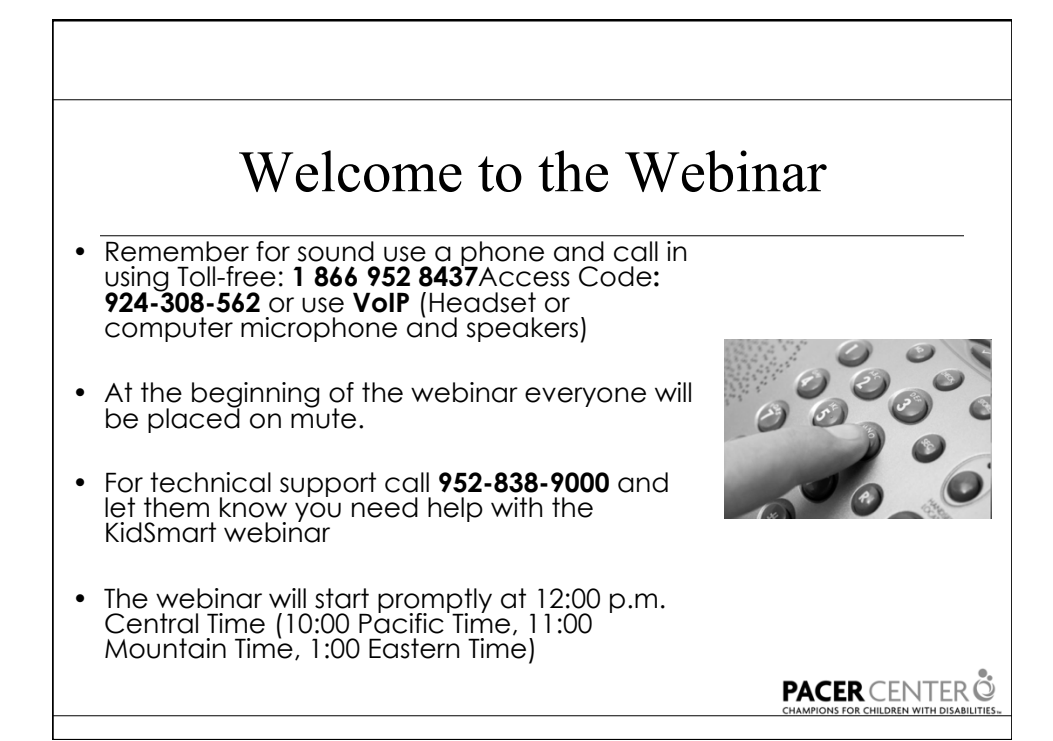

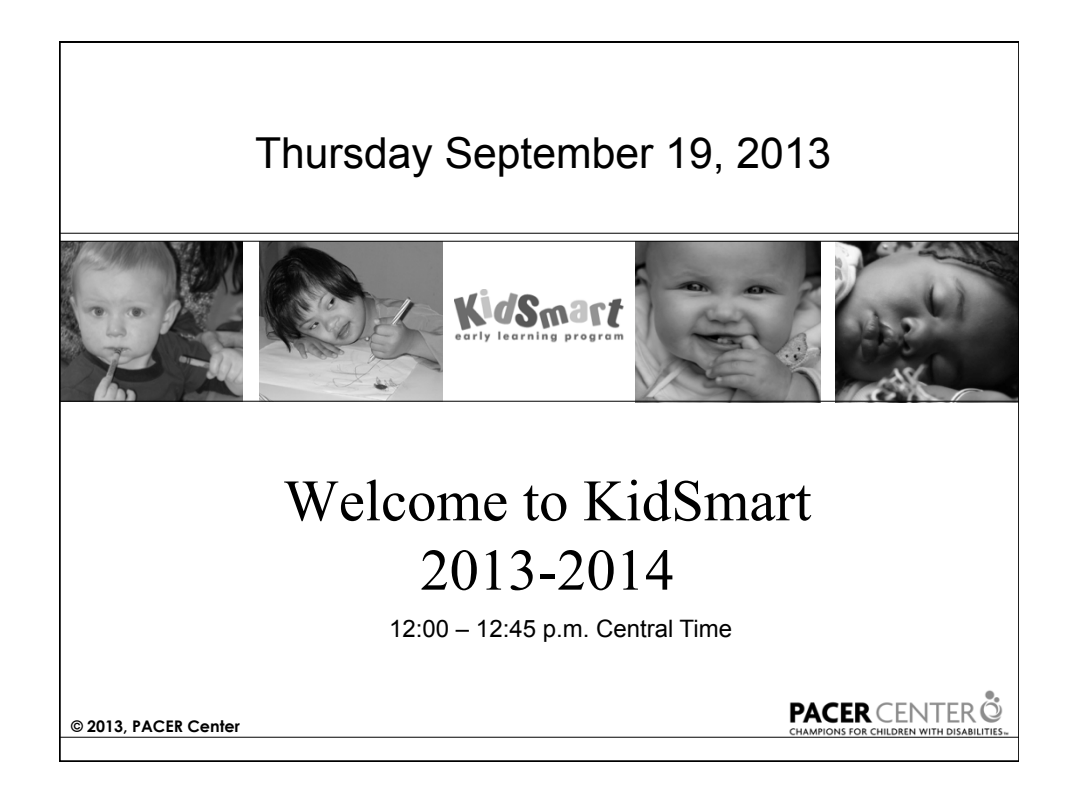

#### KidSmart Team

#### • Cathleen Finn

- IBM New England Manager
- KidSmart Early Learning Global Program Manager
- IBM CCCA Manager
	- 617-693-0623
	- cathleen\_finn@us.ibm.com

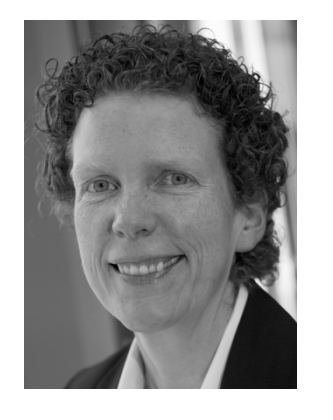

#### **PACER** CENTER  $\ddot{\mathbb{Q}}$

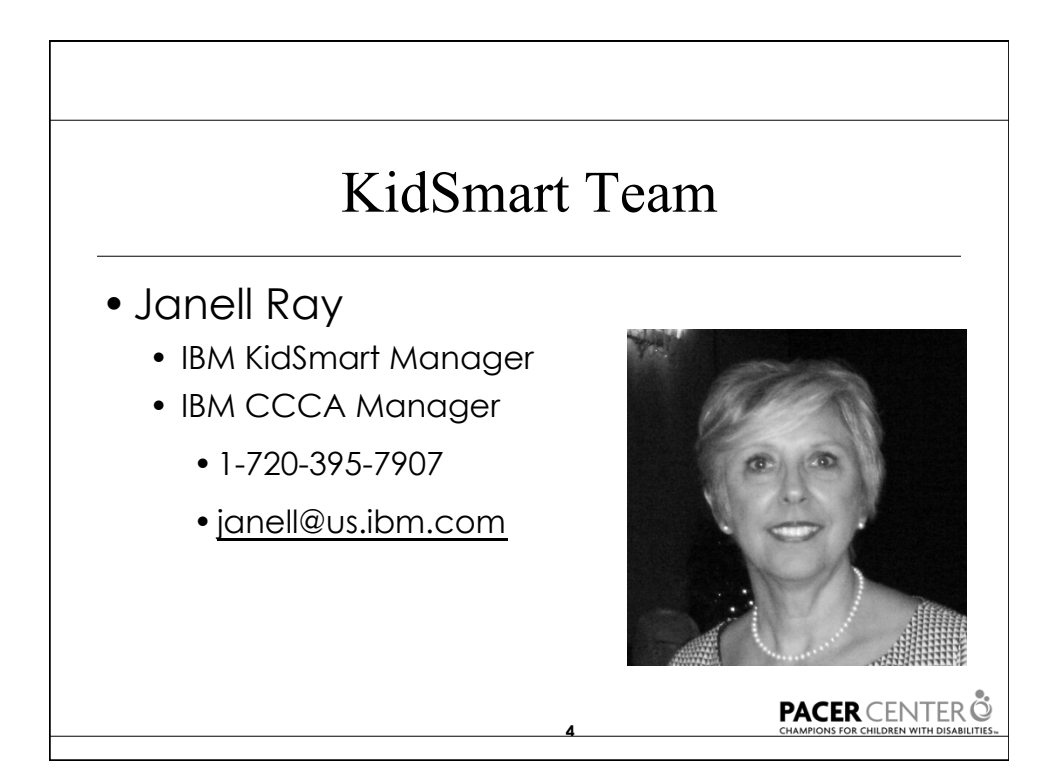

**3** 

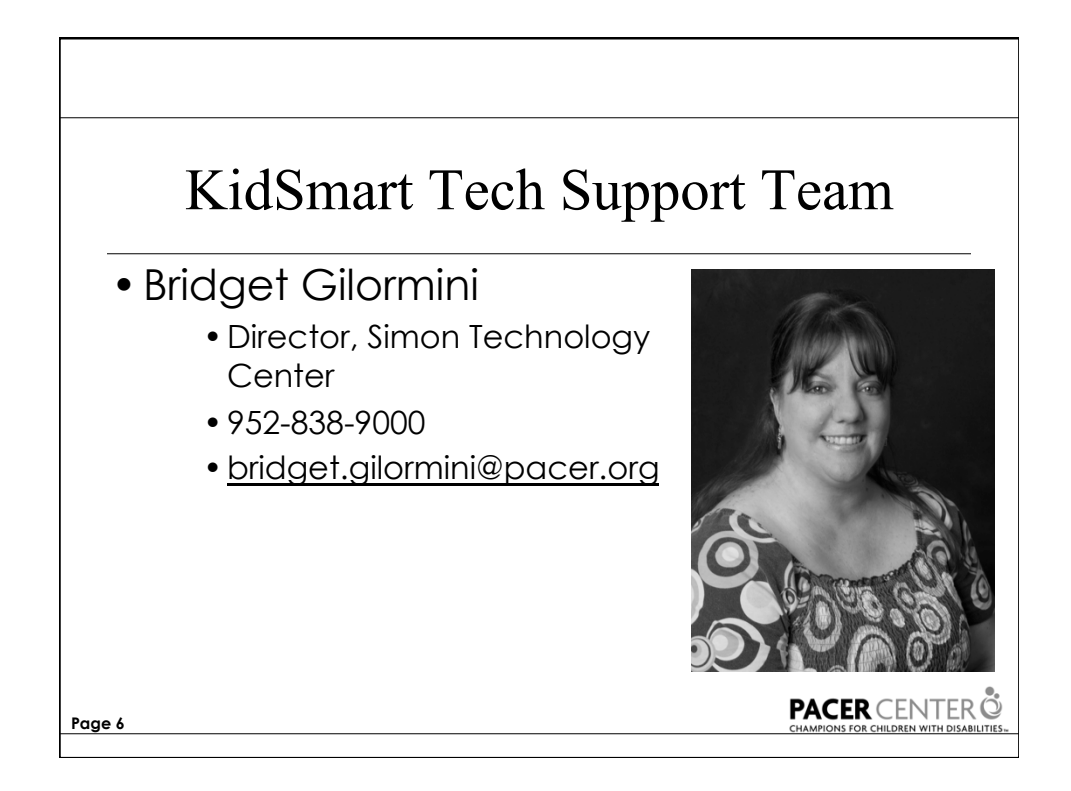

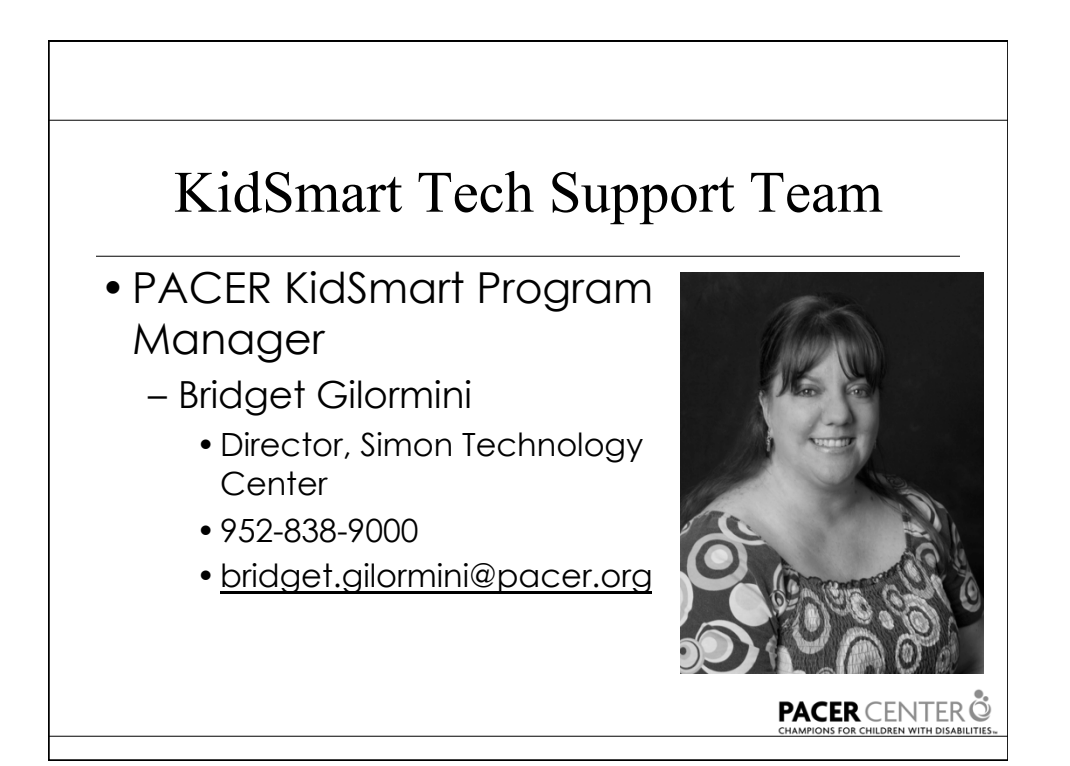

### PACER Team

•John Newman

- Assistive Technology Specialist
- KidSmart Technical Support
- •Jonathan Campbell
	- Assistive Technology Specialist
	- KidSmart Technical Support

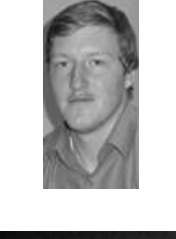

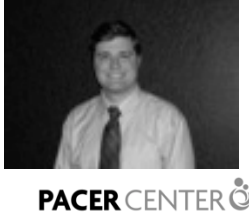

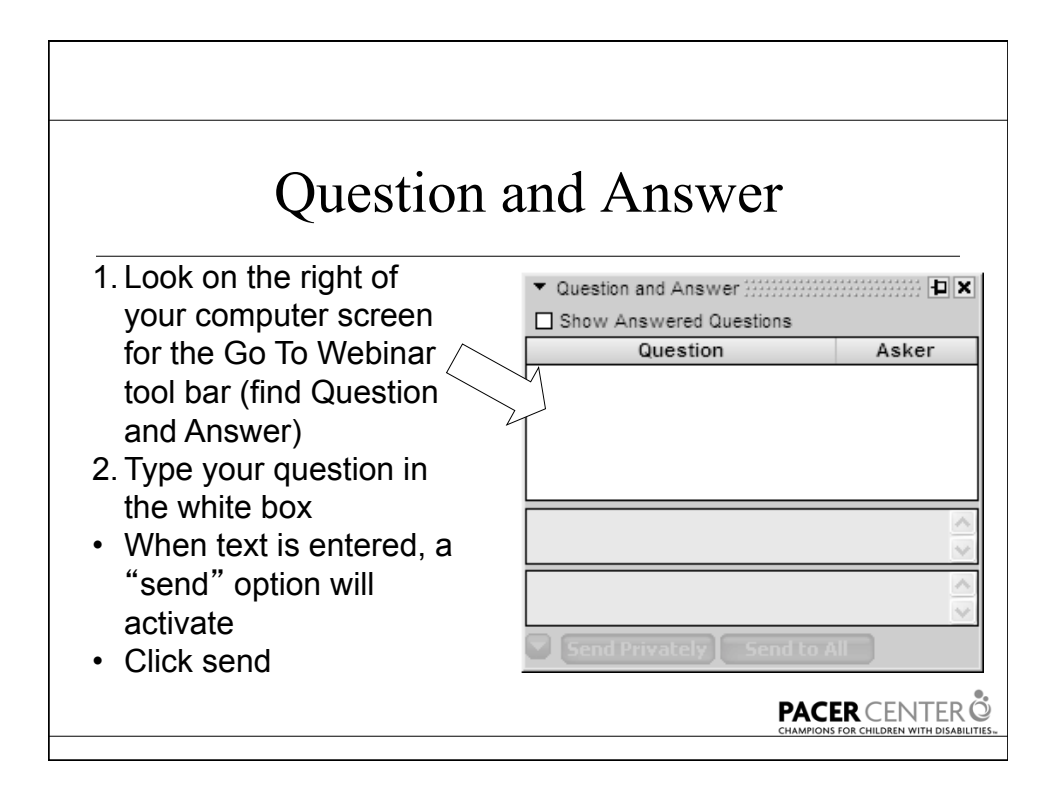

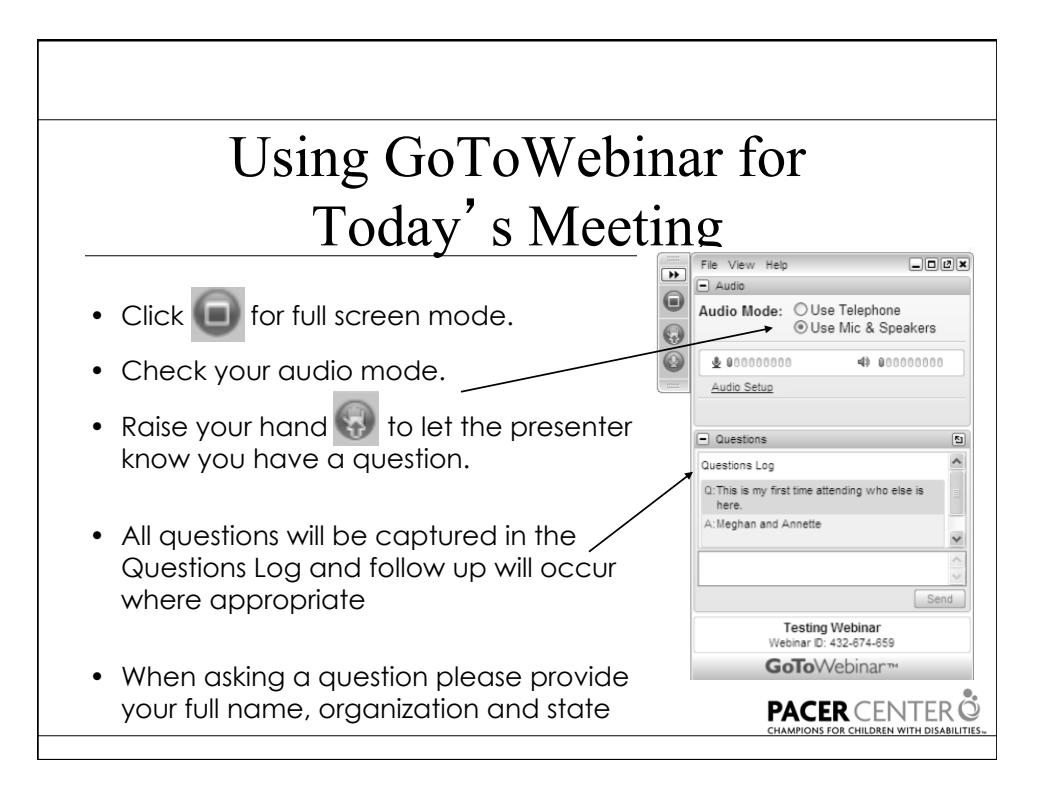

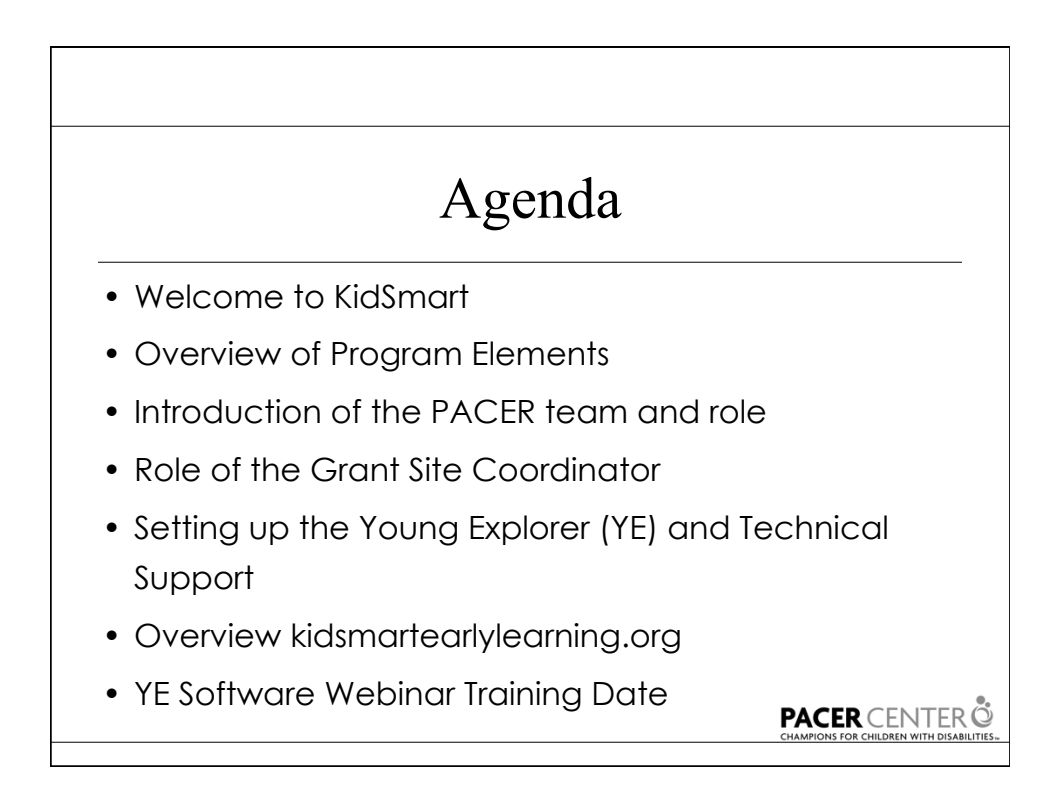

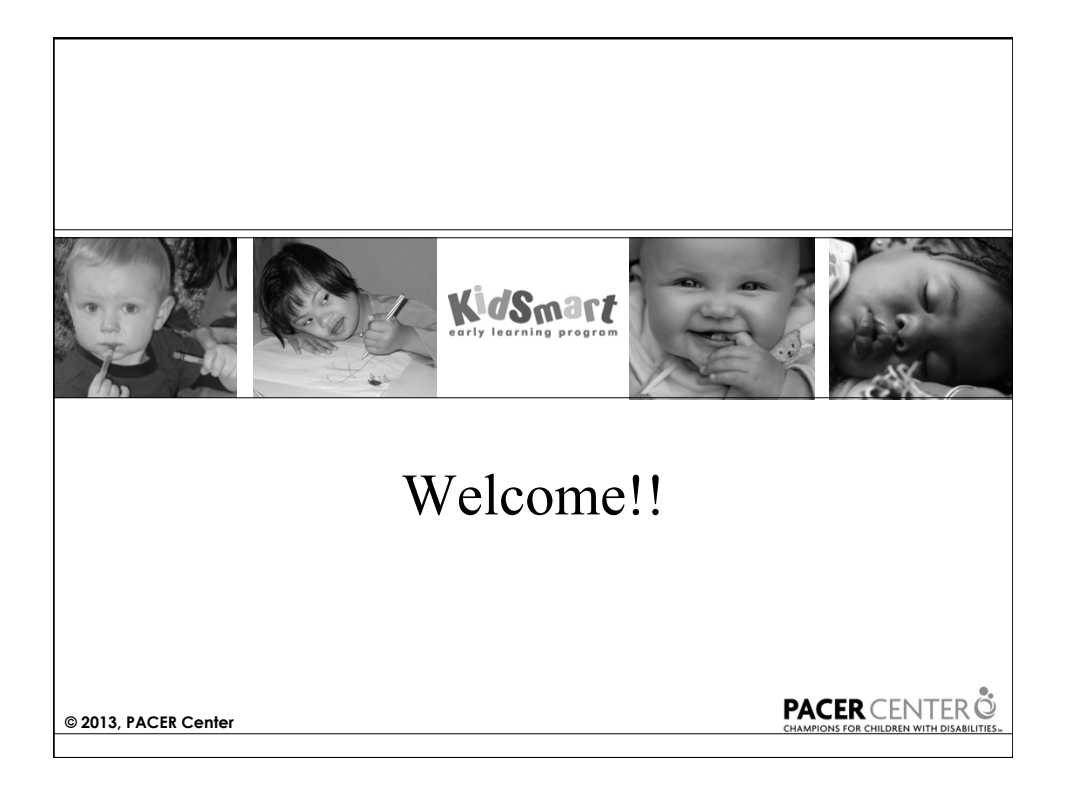

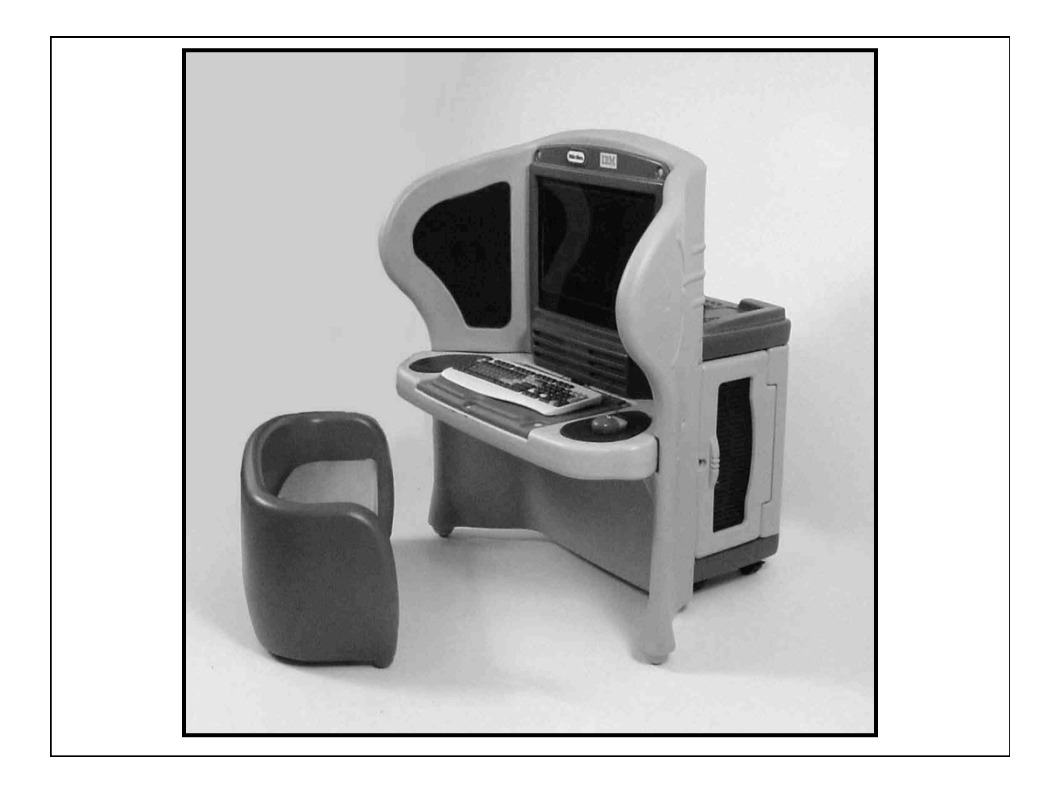

#### **Young Explorer Weights/Dimensions**

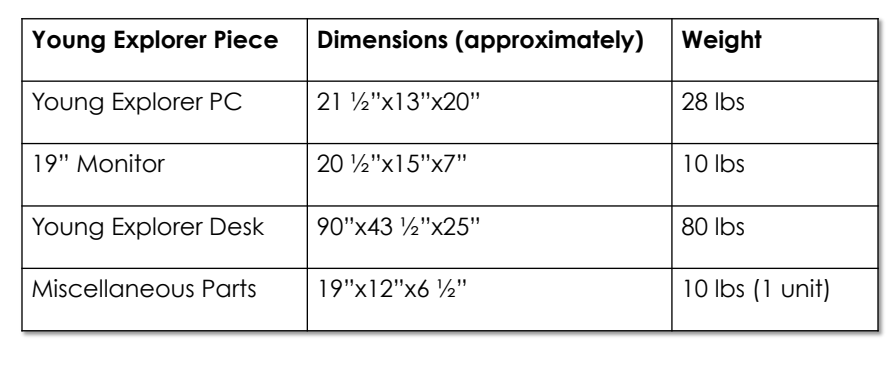

**PACER** CENTER<sup>®</sup>

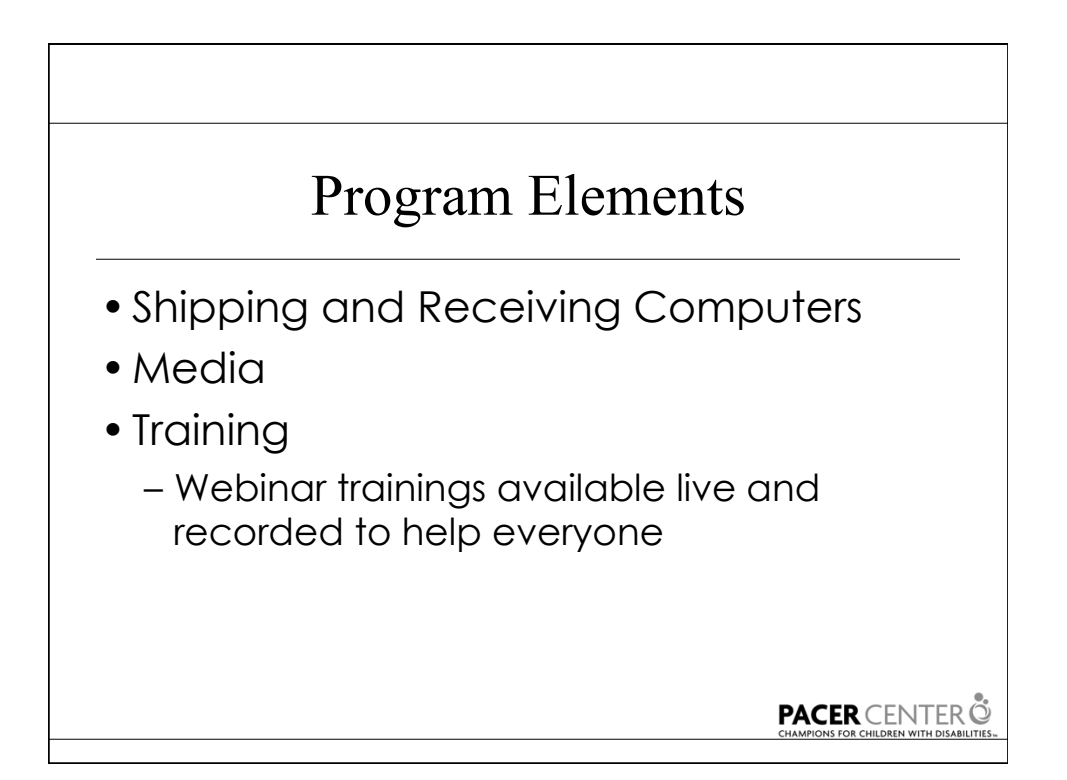

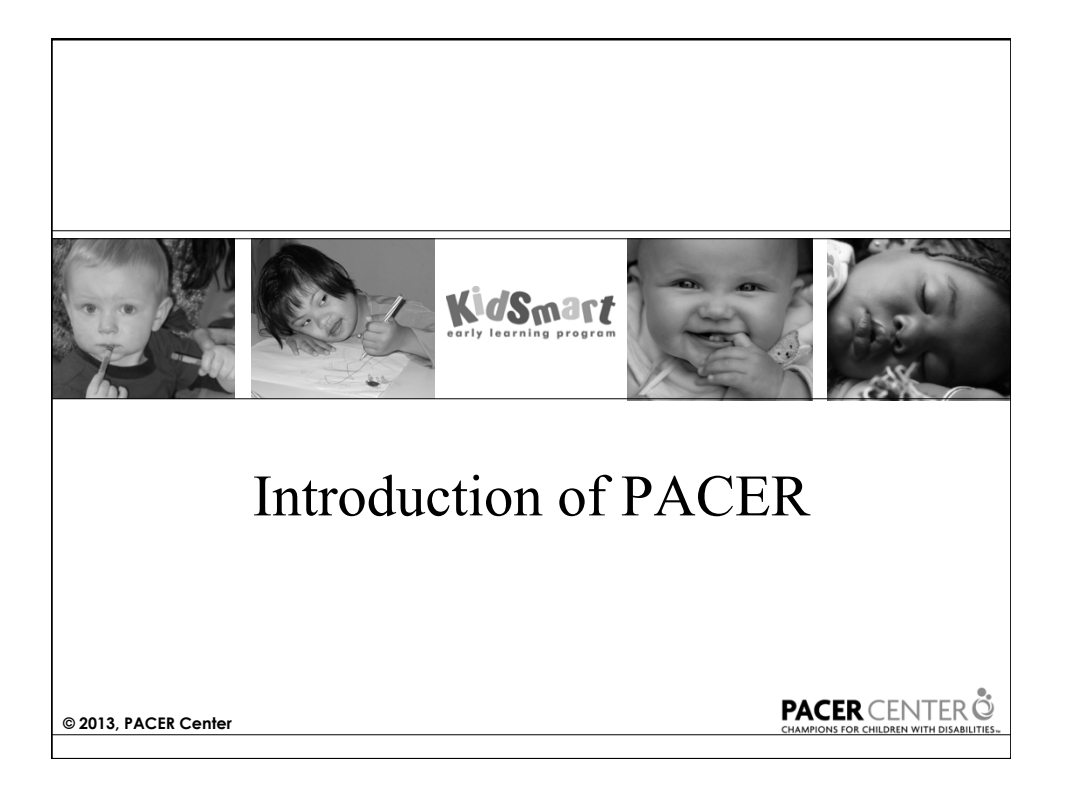

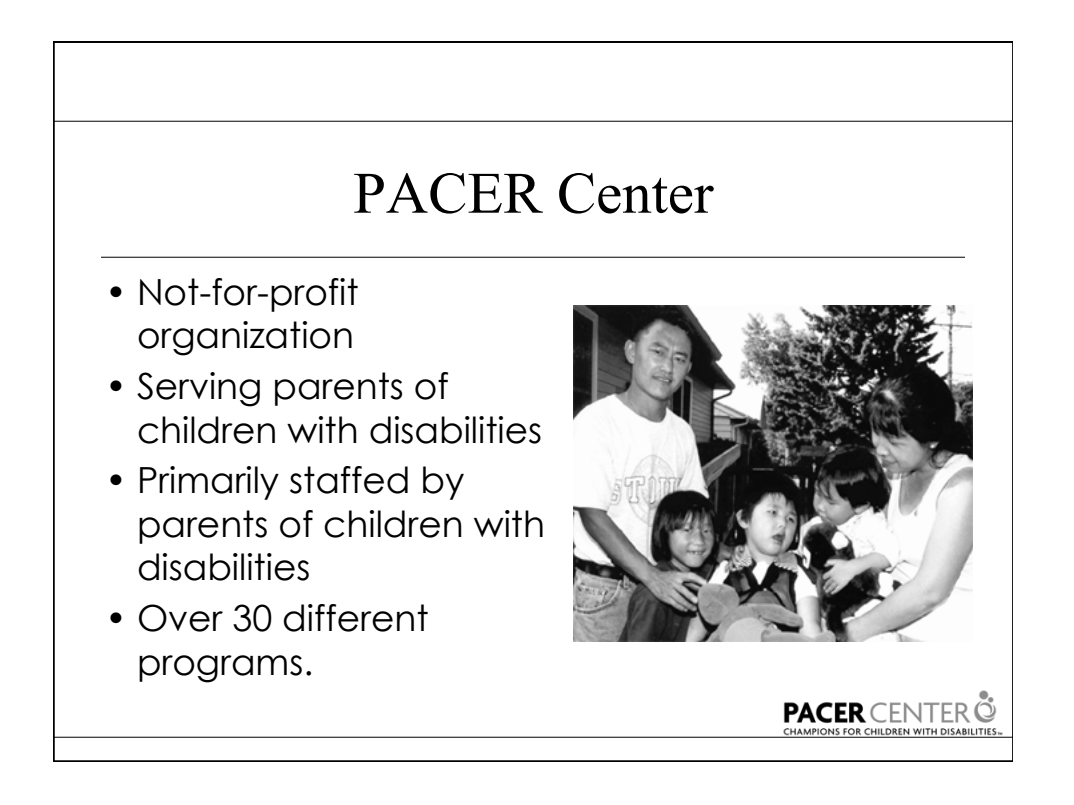

### Simon Technology Center

- K.I.T.E
	- Kids Included through Technology are Enriched
	- Early Childhood Program Model
	- $-$  In it's 17<sup>th</sup> year
- KidSmart 08-09
	- 4 National Partners
	- Distributed 600 YE computers
- KidSmart 09-13
	- Providing KidSmart partners with technical support

**PACER** CENTER O

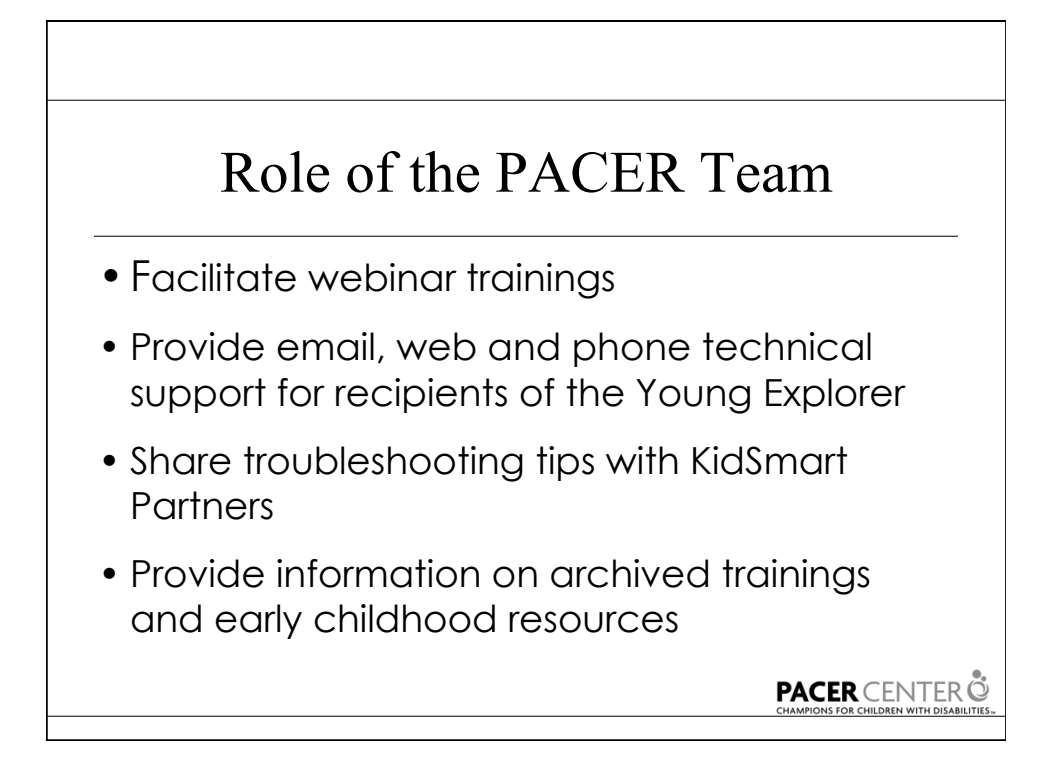

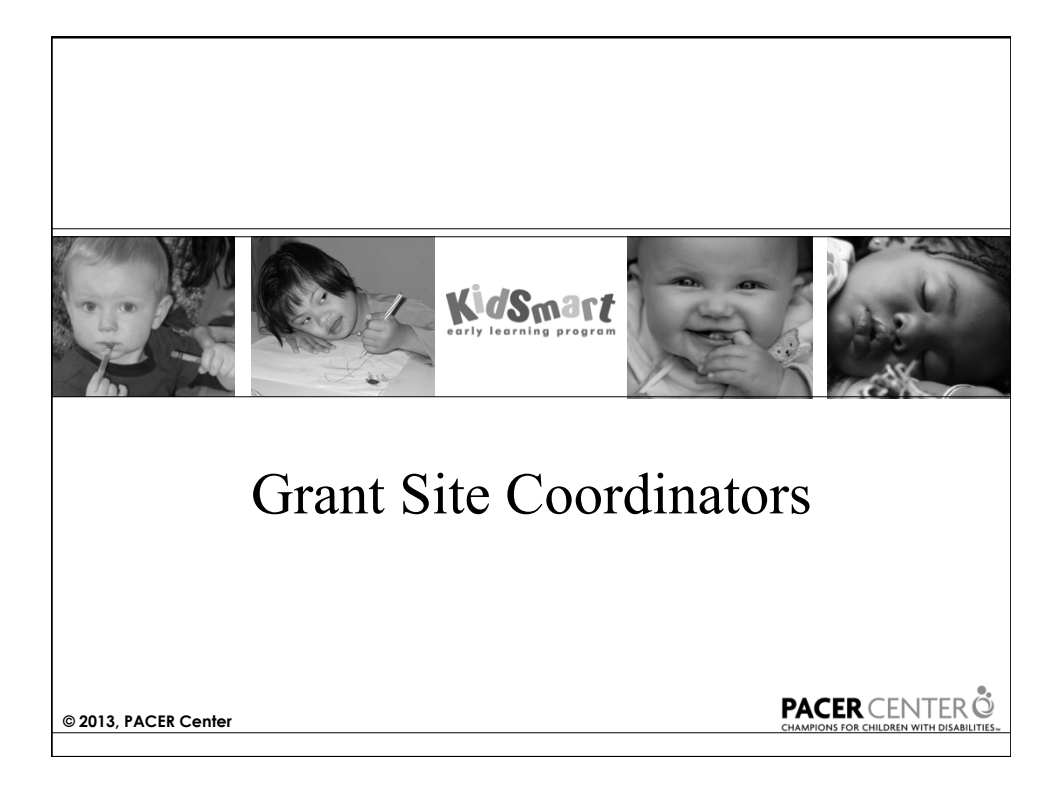

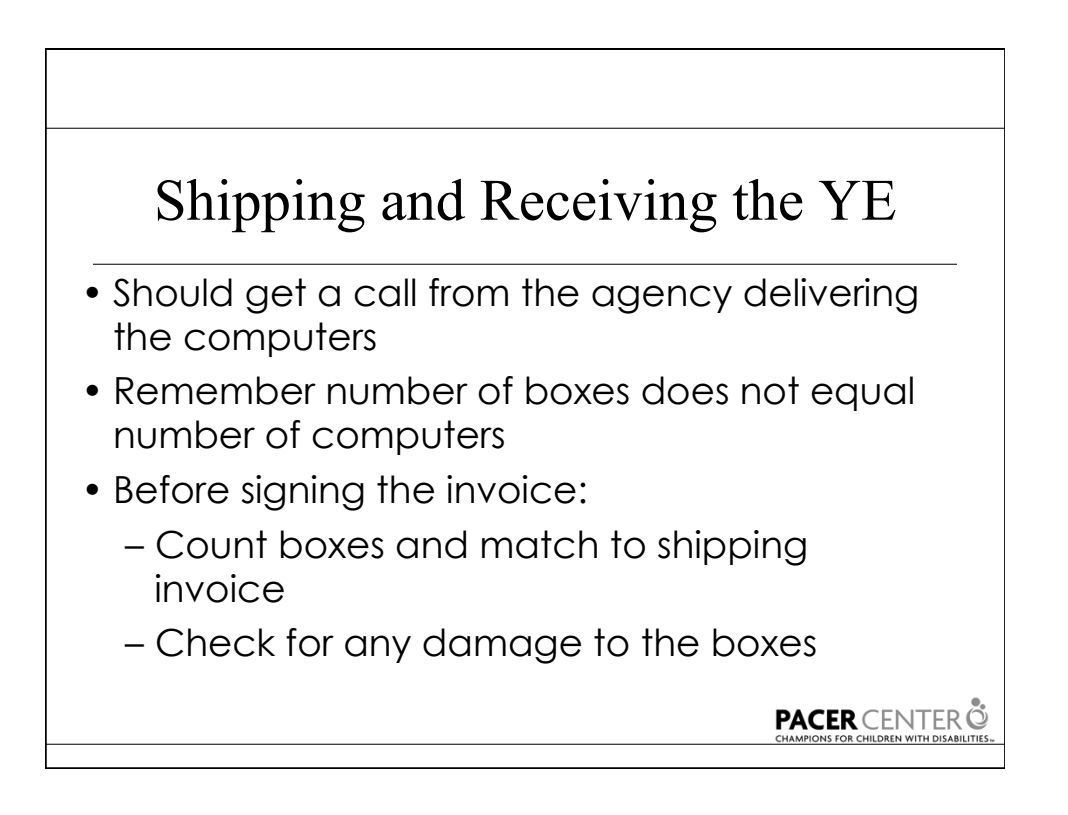

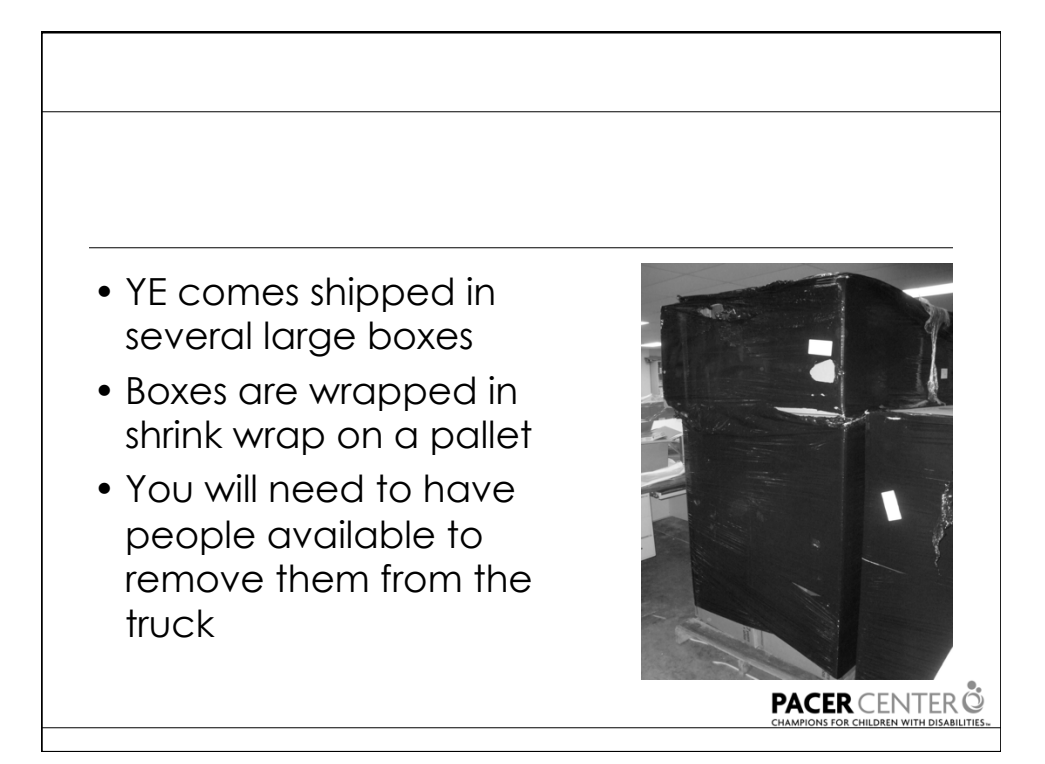

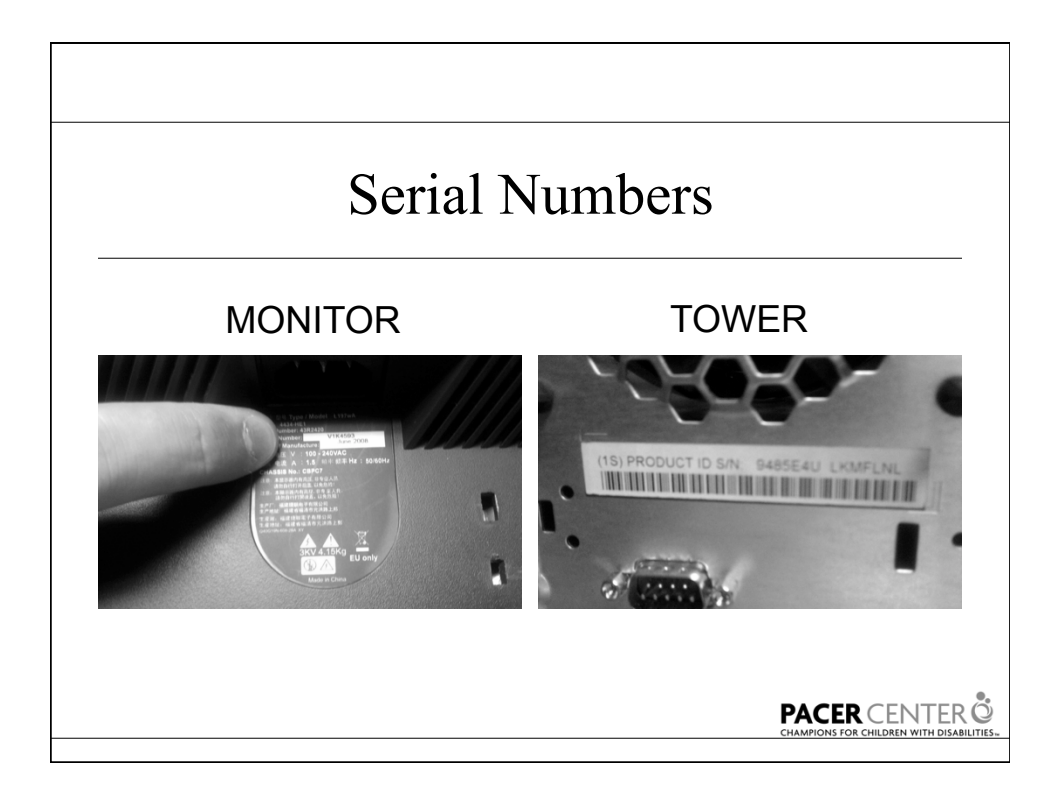

![](_page_11_Figure_0.jpeg)

![](_page_11_Picture_1.jpeg)

#### Tips for Setting up the Young Explorer Computer

- Need
	- set up guide
	- Electric screwdriver
- Assemble computer in classroom
- Check computer before putting in furniture
- Check proximity of monitor to Plexiglass

![](_page_12_Picture_7.jpeg)

**PACER** CENTER O

![](_page_12_Picture_9.jpeg)

![](_page_13_Figure_0.jpeg)

![](_page_13_Figure_1.jpeg)

# Tips for Setting up the Young Explorer Computer

•Bench is built for two or more learners •Built in storage

**29** 

**PACER** CENTER O

![](_page_14_Figure_2.jpeg)

# Software Included

•KidDesk

- •Early Learning Software Series
	- Bailey's Book House
	- Millie's Math House
	- Sammy's Science House
	- Trudy's Time & Place House
	- Thinkin' Things 1: Toony The Loon's Lagoon

**PACER** CENTER  $\tilde{\mathbb{Q}}$ 

![](_page_15_Figure_9.jpeg)

# Tips for Assembly

- Take a lot of pictures!
- Move boxes into room where you want the computers … then assemble

**PACER** CENTER **C** 

![](_page_16_Figure_4.jpeg)

## PACER's KidSmart Web Page

- http://www.pacer.org/stc/kidsmart
- First point of contact for technical support
- Contains:
	- Project background
	- Early Childhood resource links
	- Presentation handouts
	- Frequently Asked Questions

**PACER** CENTER C

![](_page_17_Figure_9.jpeg)

![](_page_18_Figure_0.jpeg)

![](_page_18_Figure_1.jpeg)

![](_page_19_Picture_0.jpeg)

![](_page_19_Figure_1.jpeg)

![](_page_20_Figure_0.jpeg)

![](_page_20_Figure_1.jpeg)

![](_page_21_Figure_0.jpeg)

![](_page_21_Figure_1.jpeg)

![](_page_22_Picture_0.jpeg)

![](_page_22_Figure_1.jpeg)

KidDesk and the Early Learning Software

#### Archived Webinars

http://www.pacer.org/stc/kidsmart/

**PACER** CENTER<sup>®</sup>

![](_page_23_Figure_4.jpeg)

![](_page_24_Picture_0.jpeg)

![](_page_24_Figure_1.jpeg)

![](_page_25_Picture_0.jpeg)

![](_page_25_Figure_1.jpeg)

### Contact Information

- Bridget Gilormini
	- Director, PACER Center's Simon Technology **Center**
	- 952-838-9000
	- bridget.gilormini@pacer.org
	- ectech@pacer.org

**PACER** CENTER O